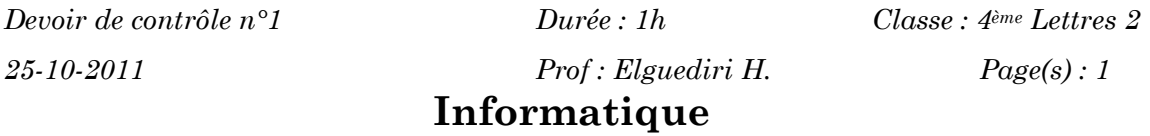

N.B : Les réponses doivent être traitées en utilisant un logiciel de traitement de textes dans un document appelé : "devoir.doc".

Tout effet supplémentaire au texte de la réponse sera pris en considération à la correction.

## Exercice 1 : (6 pts)

Créer un répertoire "bac2012" dans la partition "c:\".

Créer un répertoire "4Lettres2" dans le dossier "bac2012".

 Créer un dossier nommé "<votre nom-votre prénom>". Ce dossier contiendra le document de réponse.

Partager le dossier "bac2012" sur le réseau.

## Exercice 2 : (7 pts)

Copier ce tableau dans un logiciel de traitement de textes en le complétant par X dans la case correspondante:

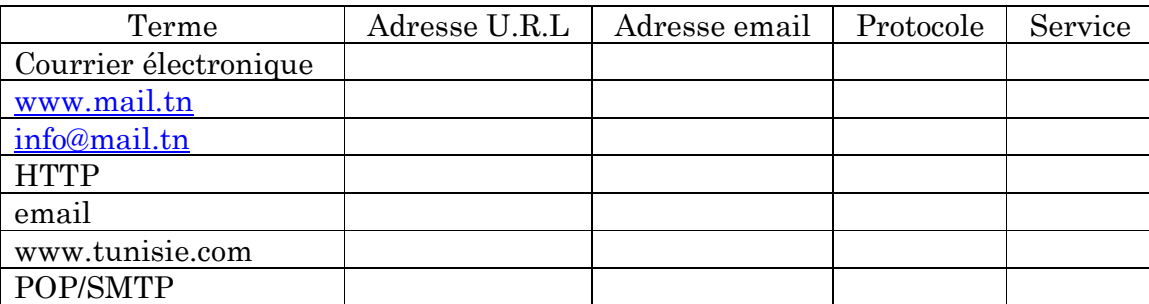

## Exercice 3 : (7 pts)

 Énoncer les rôles d'un système d'exploitation en prenant des exemples pour chaque rôle.

Ban travail